## DEMANDE DE REGENERATION DE *MOT DE PASSE ENT*

Lorsque vous cliquez sur « mot de passe oublié », le mot de passe automatiquement régénéré est envoyé dans votre mail qui doit être renseigné dans les préferences de votre ENT une fois connecté. Or si vous n'avez pas pu vous connecter...vous n'avez pas pu le renseigner ...donc le nouveau mot de passe n'arrive pas!

C'est pour cela que si vous avez perdu ou oublié votre mot de passe, renvoyez le coupon rempli par mail à cette adresse : [admin.louise-michel@ac-toulouse.fr](mailto:admin.louise-michel@ac-toulouse.fr)

Je vous renverrai par retour votre nouveau mot de passe

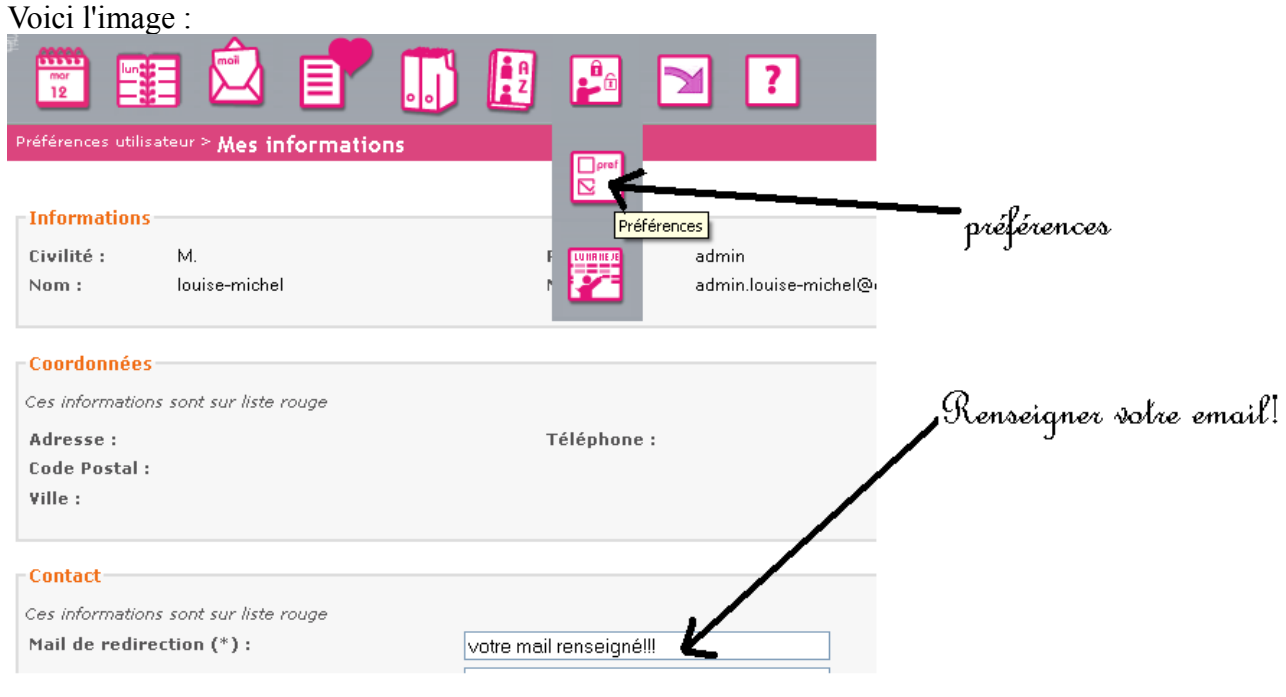

Fiche renseignement :

NOM : Prénom :

Parent de l'élève : en classe de :

Adresse mail :